Профессиональное образовательное частное учреждение «Чебоксарский кооперативный техникум» Чувашпотребсоюза

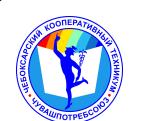

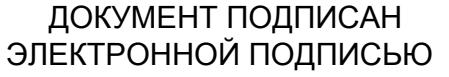

Сертификат: 00B15D766851A4EAE4B510DC00370FB411 Владелец: Таланова Лидия Петровна Действителен: с 03.03.2023 до 26.05.2024

УТВЕРЖДЕНА приказом директора Чебоксарского кооперативного техникума Чувашпотребсоюза от 09.06.2023 № 203 -пд

## **РАБОЧАЯ ПРОГРАММА УЧЕБНОЙ ДИСЦИПЛИНЫ**

# **ОП.10 ИНФОРМАЦИОННЫЕ ТЕХНОЛОГИИ В ПРОФЕССИОНАЛЬНОЙ ДЕЯТЕЛЬНОСТИ**

**для профессии** 

**43.01 09 Повар, кондитер**

Одобрена на заседании цикловой (предметной) комиссии естественнонаучных дисциплин

Зам. директора по УМР И.В.Ерохина

Разработана на основе ФГОС СПО 43.01.09 Повар, кондитер, утвержденного приказом Министерства образования и науки РФ от 09.12.2016 № 1569, примерной основной образовательной программы

#### **СОДЕРЖАНИЕ**

**.**

## **1. ОБЩАЯ ХАРАКТЕРИСТИКА ПРОГРАММЫ УЧЕБНОЙ ДИСЦИПЛИНЫ**

## **2. СТРУКТУРА И СОДЕРЖАНИЕ ПРОГРАММЫ УЧЕБНОЙ ДИСЦИПЛИНЫ**

## **3. УСЛОВИЯ РЕАЛИЗАЦИИ ПРОГРАММЫ**

## **4. КОНТРОЛЬ И ОЦЕНКА РЕЗУЛЬТАТОВ ОСВОЕНИЯ ПРОГРАММЫ УЧЕБНОЙ ДИСЦИПЛИНЫ**

### **1. ОБЩАЯ ХАРАКТЕРИСТИКА ПРОГРАММЫ УЧЕБНОЙ ДИСЦИПЛИНЫ**

#### **1.1. Область применения программы**

Программа учебной дисциплины является частью основной образовательной программы в соответствии с ФГОС СПО по профессии 43.01 09 Повар, кондитер.

#### **1.2. Цель и планируемые результаты освоения дисциплины:**

В результате освоения дисциплины обучающийся **должен уметь**:

пользоваться современными средствами связи и оргтехникой; обрабатывать текстовую и табличную информацию;

использовать технологии сбора, размещения, хранения, накопления, преобразования и передачи данных в профессионально ориентированных информационных системах;

использовать в профессиональной деятельности различные виды программного обеспечения, применять компьютерные и телекоммуникационные средства;

обеспечивать информационную безопасность;

применять антивирусные средства защиты информации, осуществлять поиск необходимой информации.

В результате освоения дисциплины обучающийся **должен знать**:

- основные понятия автоматизированной обработки информации;

- общий состав и структуру персональных компьютеров и вычислительных систем;

- базовые системные программные продукты в области профессиональной деятельности;

-состав, функции и возможности использования информационных и телекоммуникационных технологий в профессиональной деятельности; методы и средства сбора, обработки, хранения, передачи и накопления информации;

- основные методы и приемы обеспечения информационной безопасности.

Требования к результатам освоения дисциплины:

ОК 01 Выбирать способы решения задач профессиональной деятельности, применительно к различным контекстам.

ОК 02 Осуществлять поиск, анализ и интерпретацию информации, необходимой для выполнения задач профессиональной деятельности.

ОК 03 Планировать и реализовывать собственное профессиональное и личностное развитие.

ОК 04 Работать в коллективе и команде, эффективно взаимодействовать с коллегами, руководством, клиентами.

ОК 05 Осуществлять устную и письменную коммуникацию на государственном языке с учетом особенностей социального и культурного контекста.

ОК 06 Проявлять гражданско-патриотическую позицию, демонстрировать осознанное поведение на основе традиционных общечеловеческих ценностей.

ОК 07 Содействовать сохранению окружающей среды, ресурсосбережению, эффективно действовать в чрезвычайных ситуациях.

ОК 09 Использовать информационные технологии в профессиональной деятельности.

ОК 10 Пользоваться профессиональной документацией на государственном и иностранном языках.

## **2. СТРУКТУРА И СОДЕРЖАНИЕ УЧЕБНОЙ ДИСЦИПЛИНЫ. 2.1. Объем учебной дисциплины и виды учебной работы**

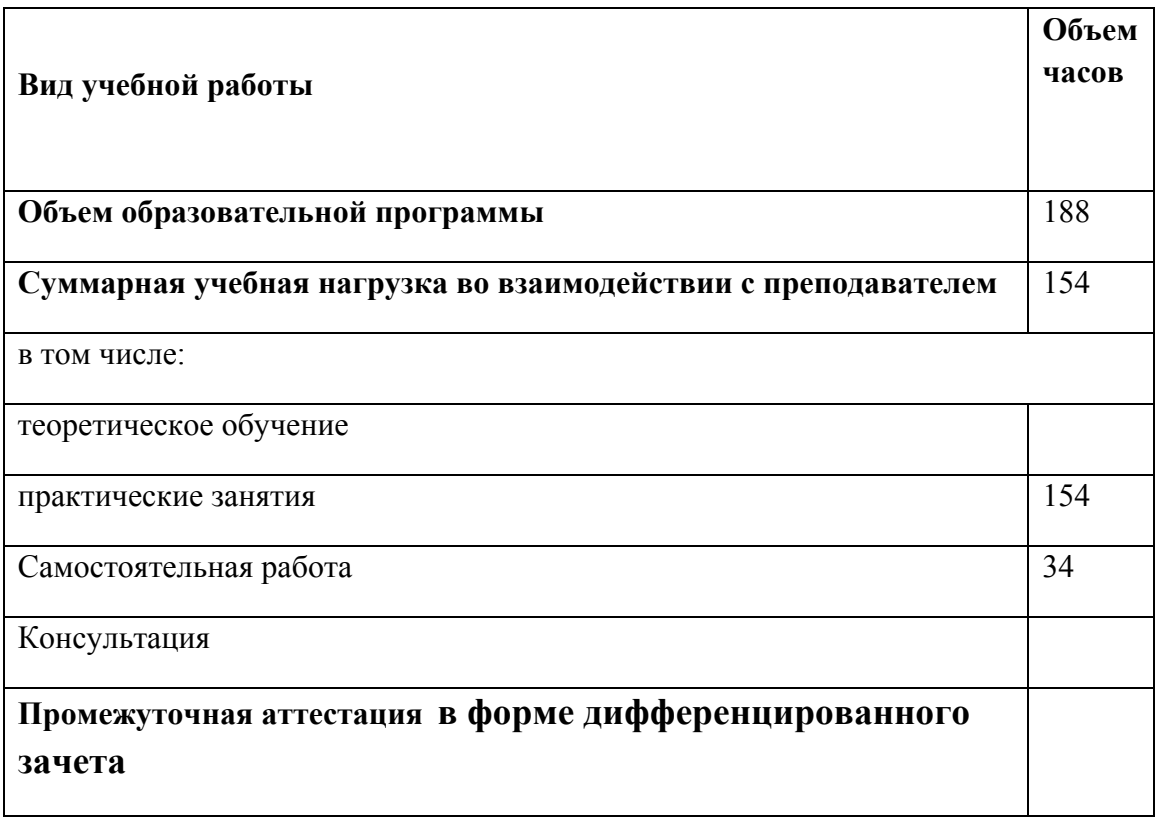

# **2.2. Тематический план и содержание учебной дисциплины**

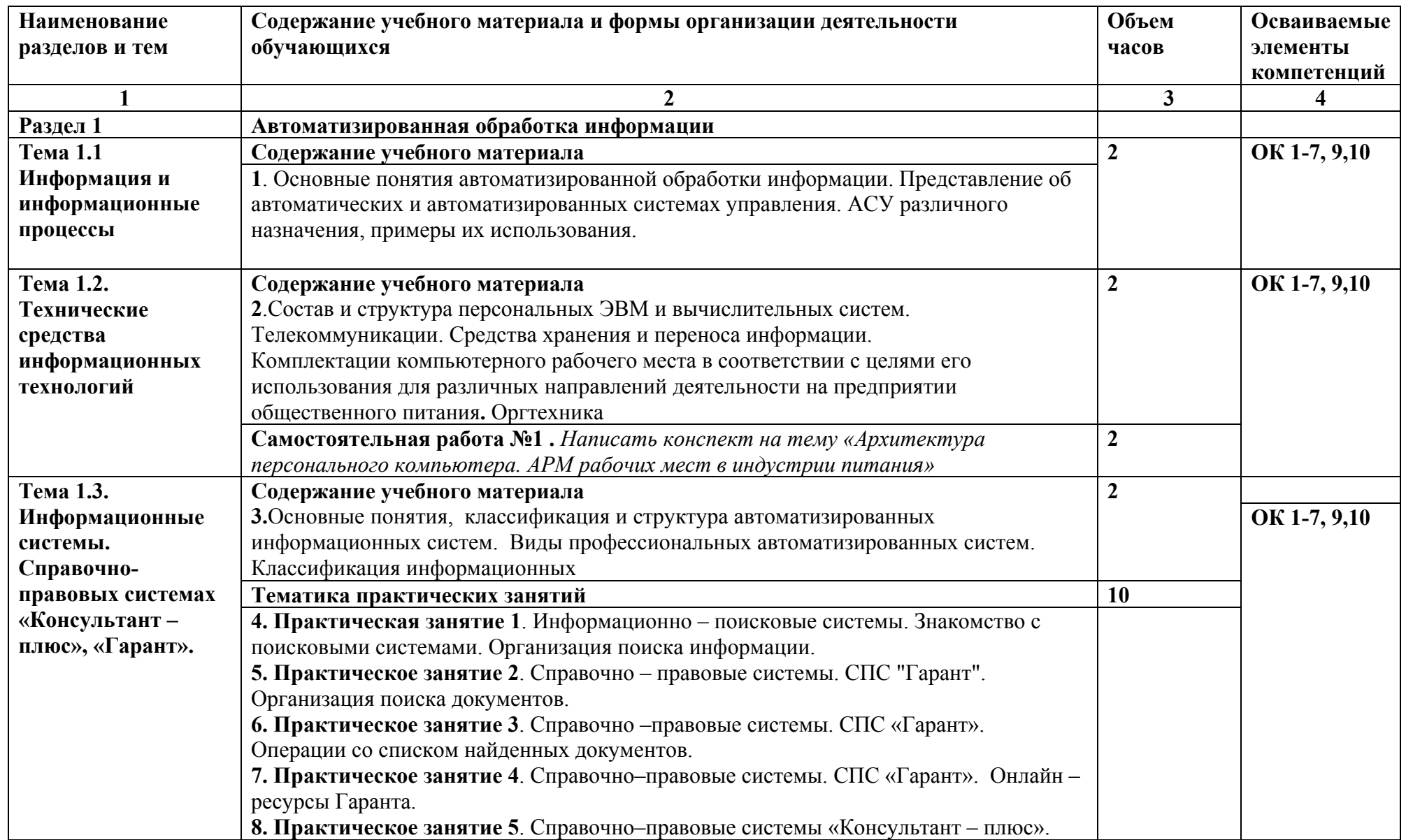

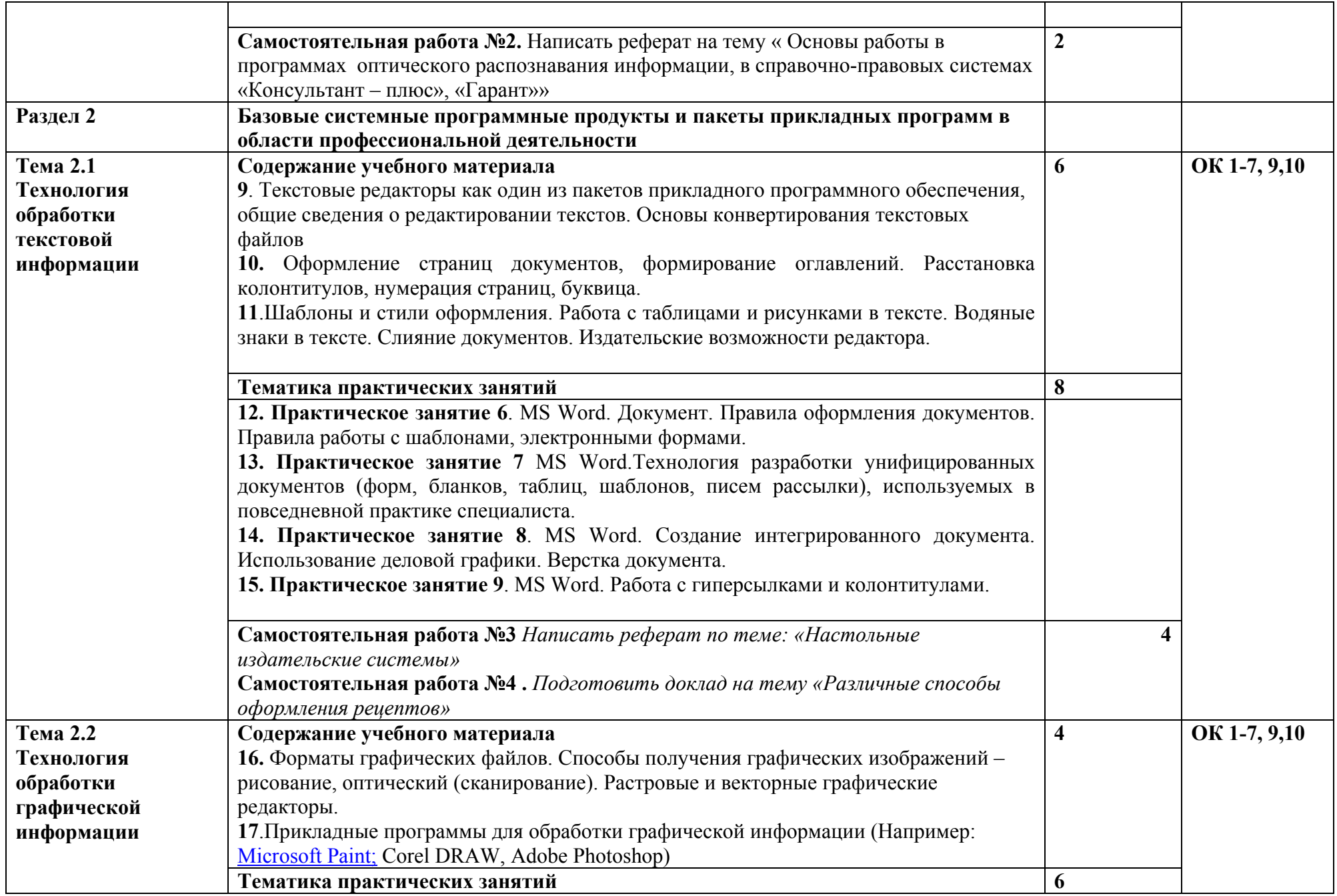

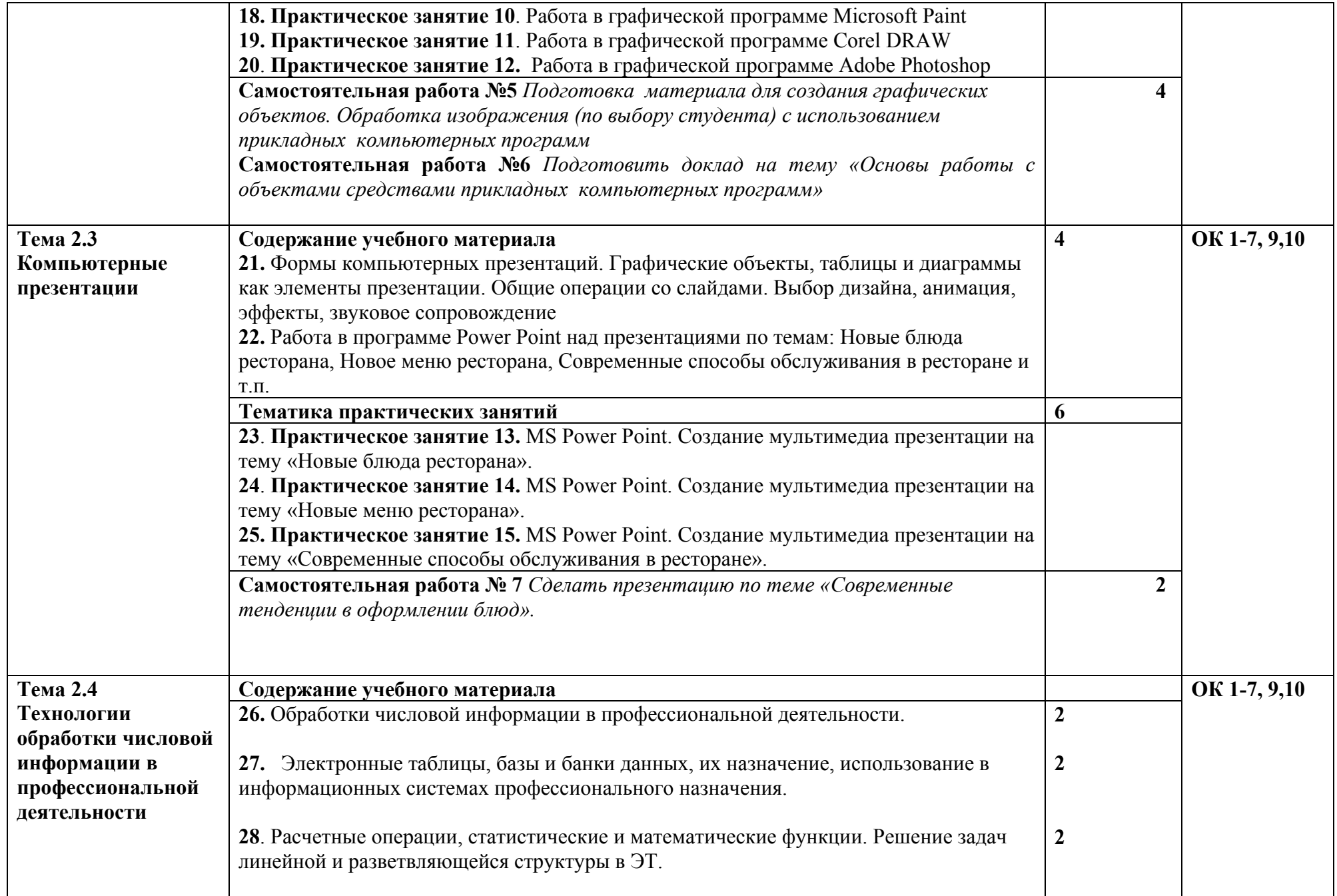

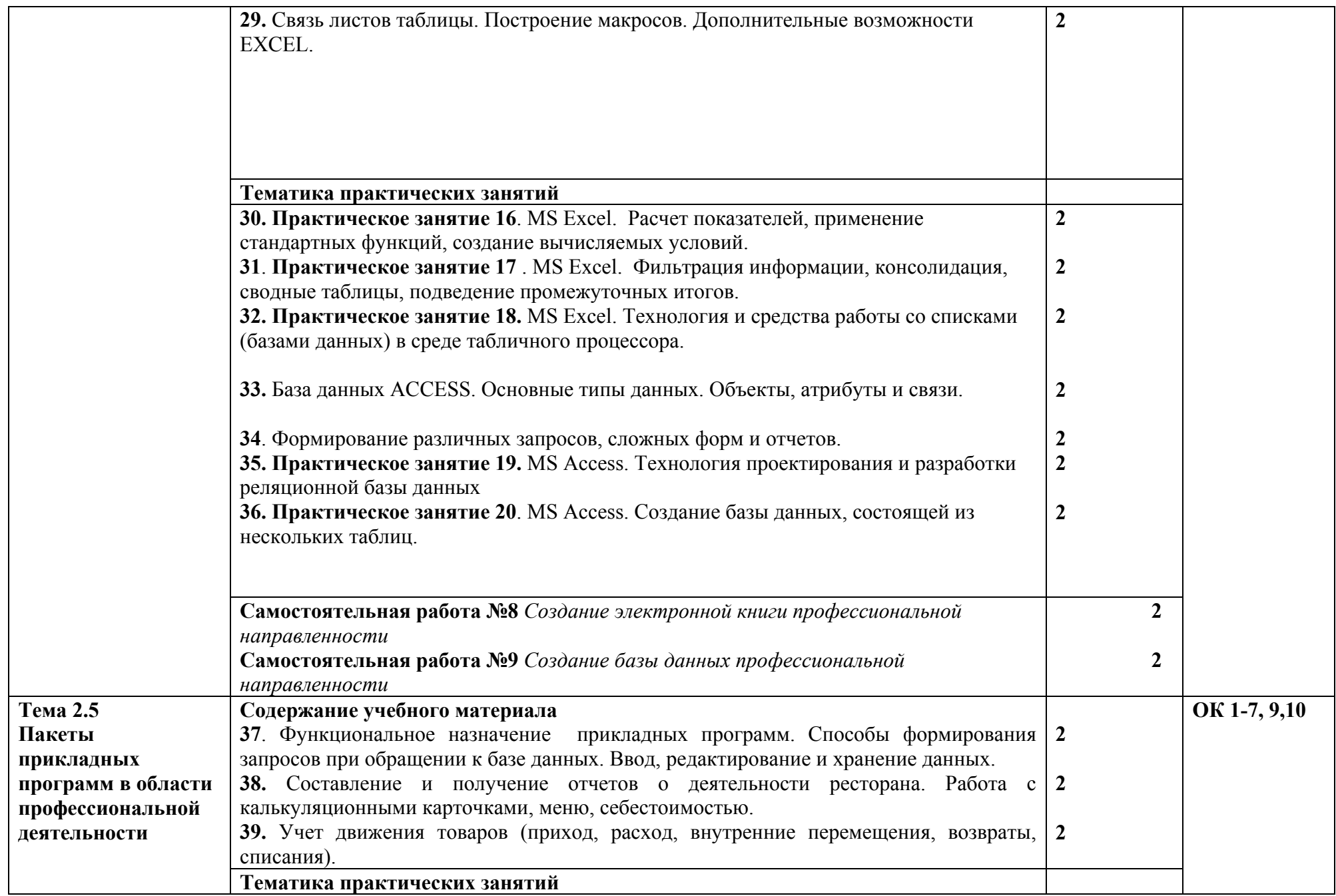

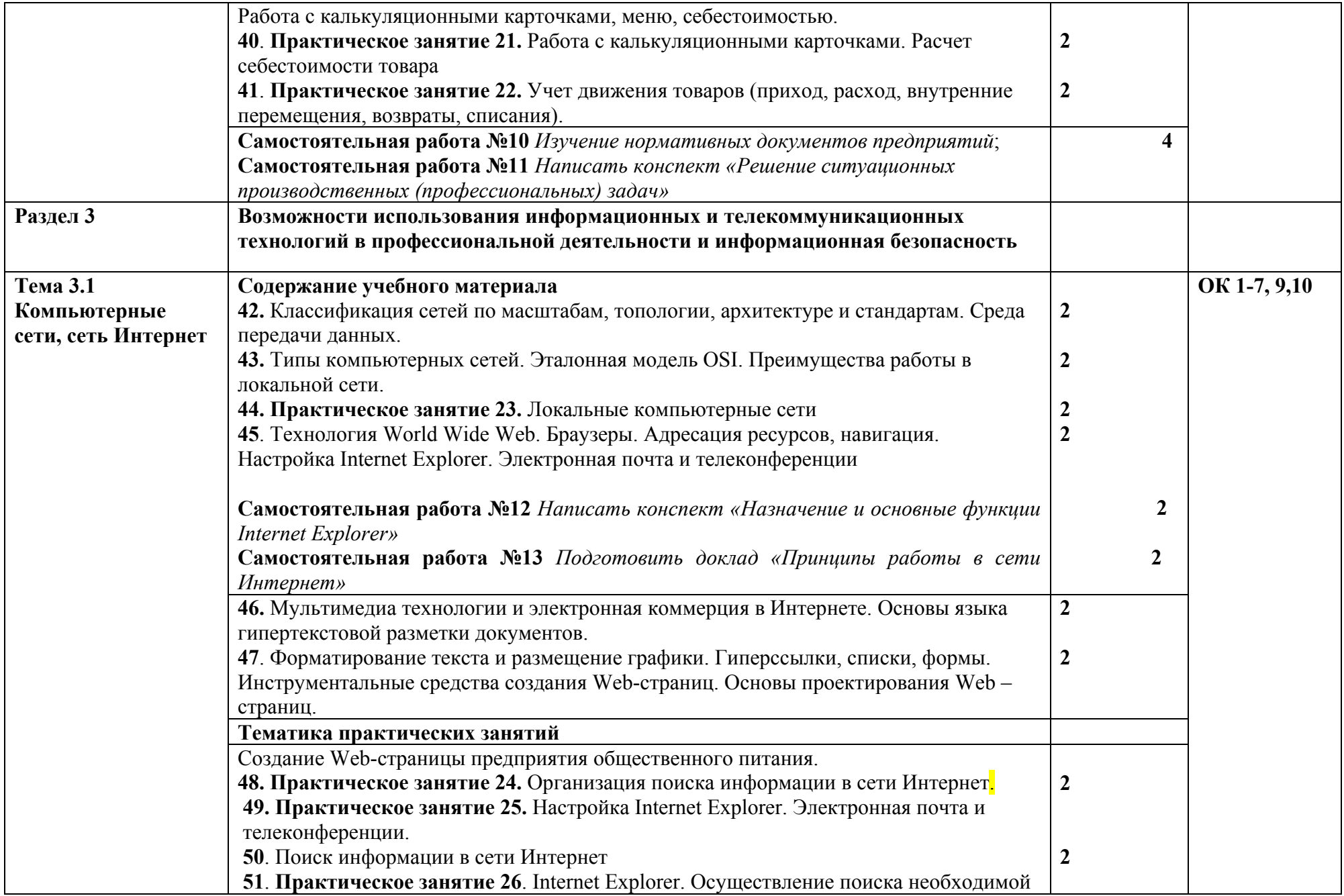

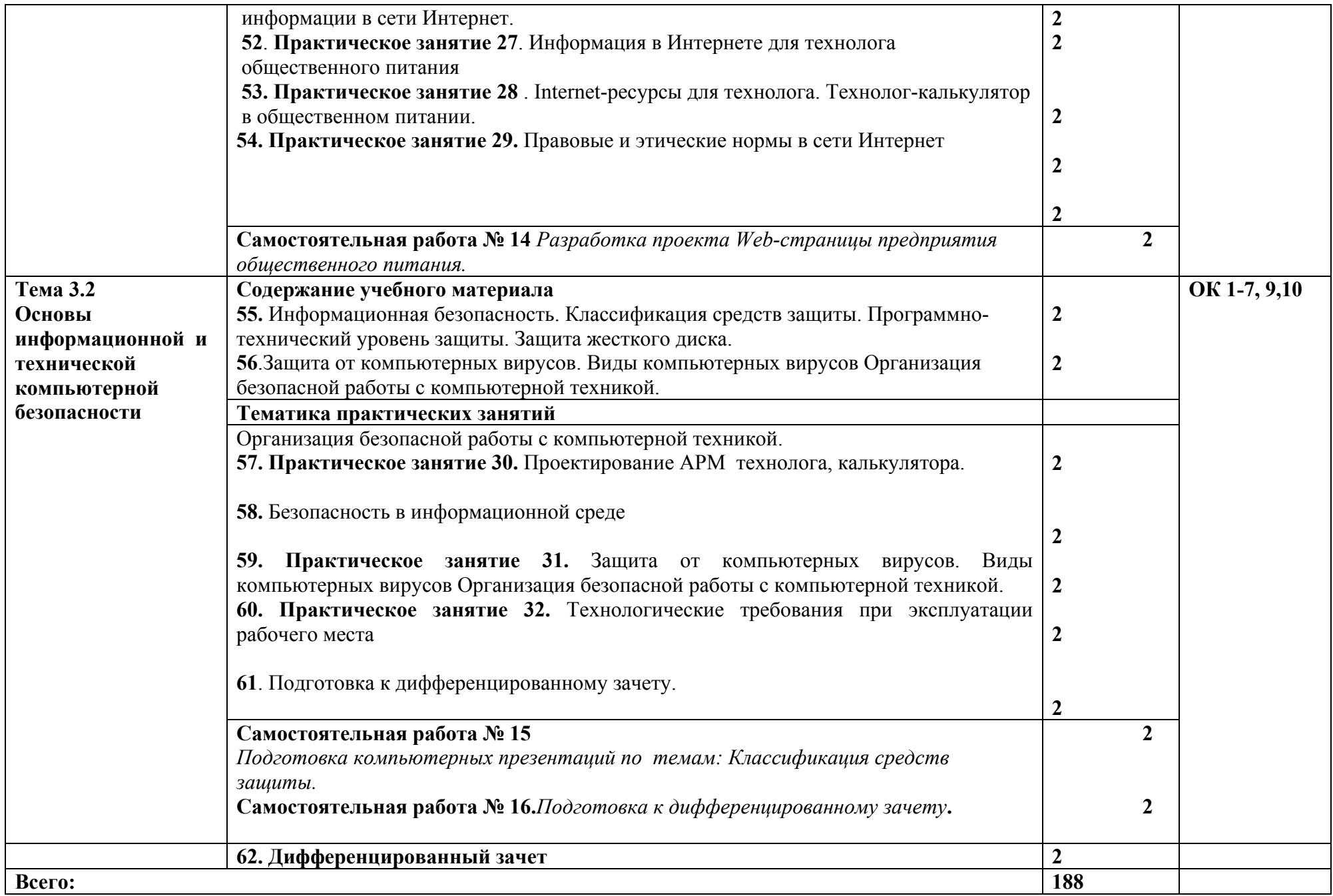

## **3. УСЛОВИЯ РЕАЛИЗАЦИИ ПРОГРАММЫ УЧЕБНОЙ ДИСЦИПЛИНЫ**

**3.1.** Для реализации программы учебной дисциплины должны быть предусмотрены следующие специальные помещения:

Кабинет «Информационных технологий в профессиональной деятельности», оснащенный оборудованием: доской учебной, рабочим местом преподавателя, столами, стульями (по числу обучающихся), шкафами для хранения раздаточного дидактического материала и др.; техническими средствами (компьютером, средствами аудиовизуализации, мультимедийным проектором); персональными компьютерами (по числу обучающихся) с выходом в интернет, специализированным программным обеспечением, мультимедийными пособиями.

#### **3.2. Информационное обеспечение реализации программы**

Для реализации программы библиотечный фонд образовательной организации должен иметь печатные и/или электронные образовательные и информационные ресурсы, рекомендуемых для использования в образовательном процессе

## **3.3. Организация дистанционного обучения**

При организации дистанционного формата обучения в техникуме реализация дисциплины / профессионального модуля осуществляется в виде онлайн уроков в социальной сети Вконтакте.

# **4. КОНТРОЛЬ И ОЦЕНКА РЕЗУЛЬТАТОВ ОСВОЕНИЯ УЧЕБНОЙ ДИСЦИПЛИНЫ**

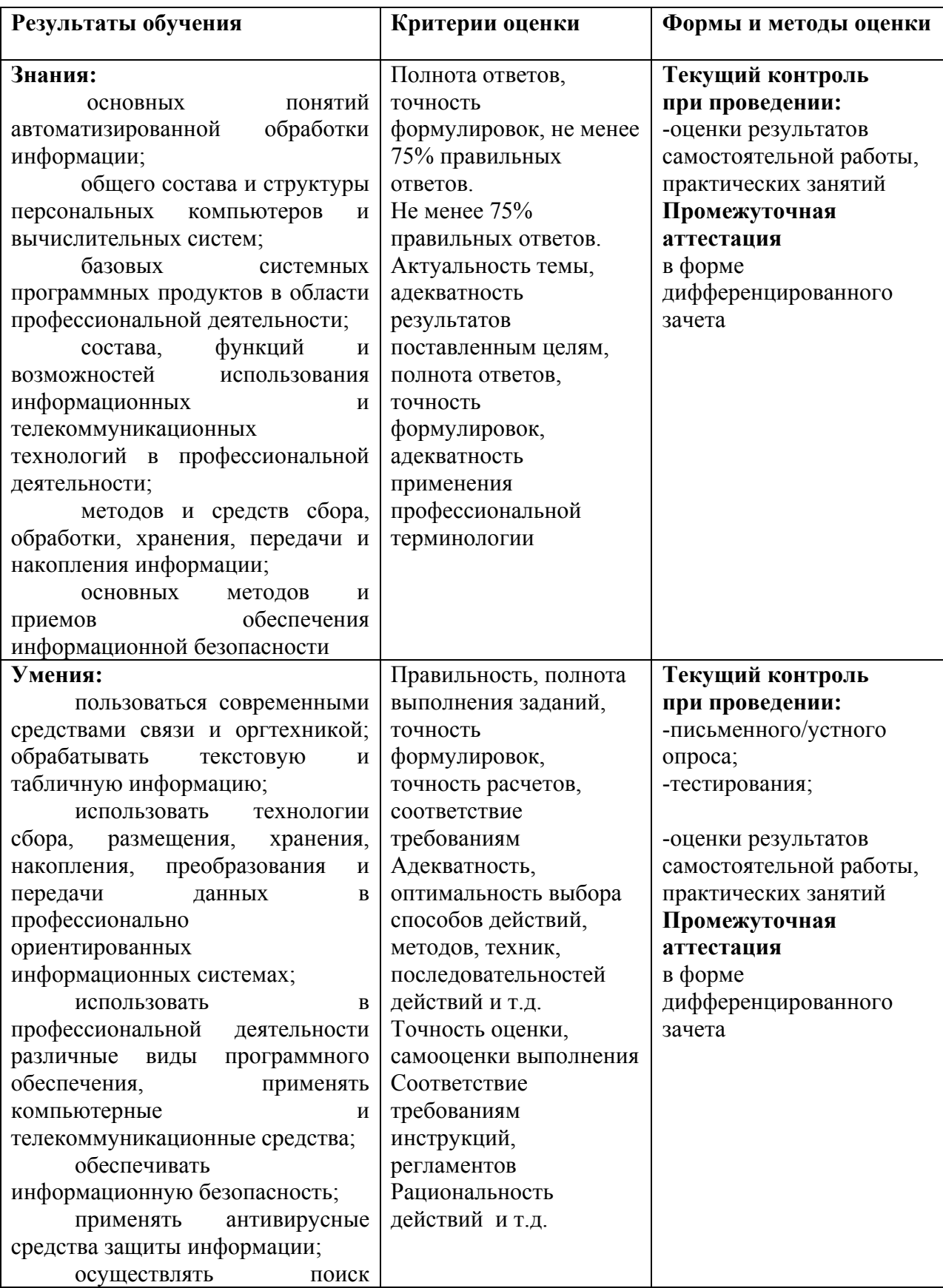

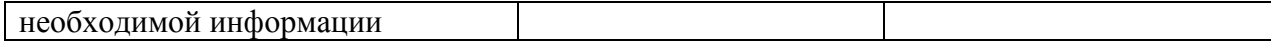

## **5. СРЕДСТВА АДАПТАЦИИ ПРЕПОДАВАНИЯ ДИСЦИПЛИНЫ К ПОТРЕБНОСТЯМ ЛИЦ С ОГРАНИЧЕННЫМИ ВОЗМОЖНОСТЯМИ**

В случае необходимости, инвалидам и лицам с ограниченными возможностями здоровья могут предлагаться одни из следующих вариантов восприятия информации с учетом их индивидуальных психофизических особенностей:

*Для лиц с нарушениями зрения:*

- − в печатной форме увеличенным шрифтом;
- − в форме электронного документа;
- − в форме аудиофайла (перевод учебных материалов в аудиоформат);
- − в печатной форме на языке Брайля (при возможности);

− индивидуальные задания.

*Для лиц с нарушениями слуха:*

- − в печатной форме;
- − в форме электронного документа;
- − видеоматериалы с субтитрами;
- − индивидуальные задания.

*Для лиц с нарушениями опорно-двигательного аппарата:*

- − в печатной форме;
- − в форме электронного документа;
- − в форме аудиофайла;
- − индивидуальные задания.

Кроме того, могут применяться элементы дистанционных образовательных технологий для изучения учебного материала на удалении.